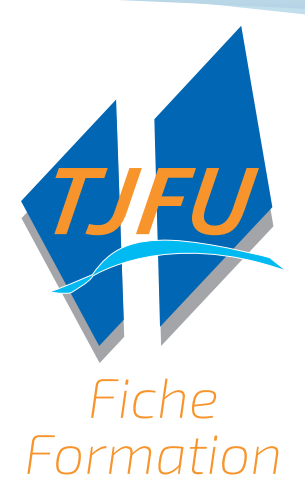

## **SOLIDWORKS – Mise en plan**

- n Réf.: 50002
- Durée: 1 jour
- Public : Techniciens de bureaux d'études -Dessinateurs – Ingénieurs
- Pré-requis :
	- § Maîtriser Solidworks (formation SO001)
	- § Connaitre la conception mécanique
- n Méthodes et moyens pédagogiques : Supports écrits – Logiciels spécifiques – Poste informatique spécifique

## **Objectifs**

n Créer des dessins de mise en plan côtés en 2D pour la réalisation de pièces par les services de fabrication.

## **Contenu pédagogique**

- $\blacksquare$  Introduction
	- § Présentation du logiciel
- $\blacksquare$  Mise en plan
	- § Utilisation des modèles de mise en plan et des fonds de plans standards
	- § Création de mises en plan et des fonds de plans personnalisés
	- § Utilisation de la palette des vues
	- § Création de vues standards, de vues projetées, de vues en coupe, de sections
	- § Création de vues de détails, de coupes locales, de cassures
- $\blacksquare$  La cotation et l'habillage des mises en plan
	- § Utilisation des côtes du modèle
	- § Utilisation des outils de cotation
	- § Normes d'habillage du document
	- § Création et utilisation des styles de cotation
	- § Les tolérances géométriques
	- § Les éléments de référence
	- § Les états de surface
	- § Les hachures
	- § Cotation et habillage des mises en plan d'assemblage
	- § Ajout de tables dans les assemblages
	- § Nomenclatures, familles e pièces, table de soudure

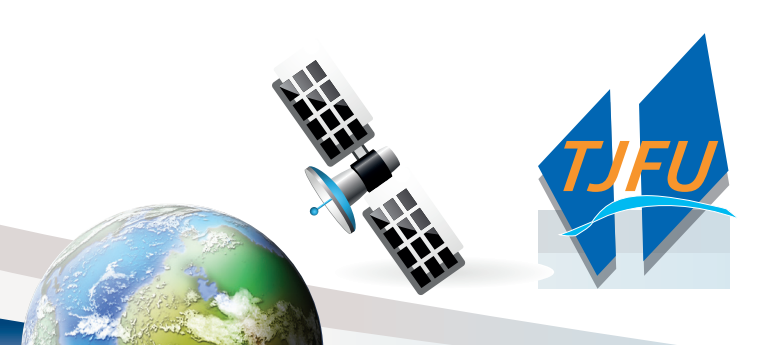

2 avenue de la Grande Terre • 55000 BAR-LE DUC Tél. 03 29 79 96 72 • Fax. 03 29 79 96 58 contact@critt-tjfu.com • www.critt-tjfu.com

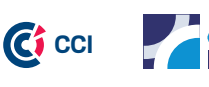

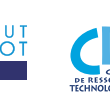

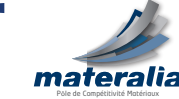